## **INSTRUCCIONES DE AJUSTE**

## AhMENASVAGUI UHF

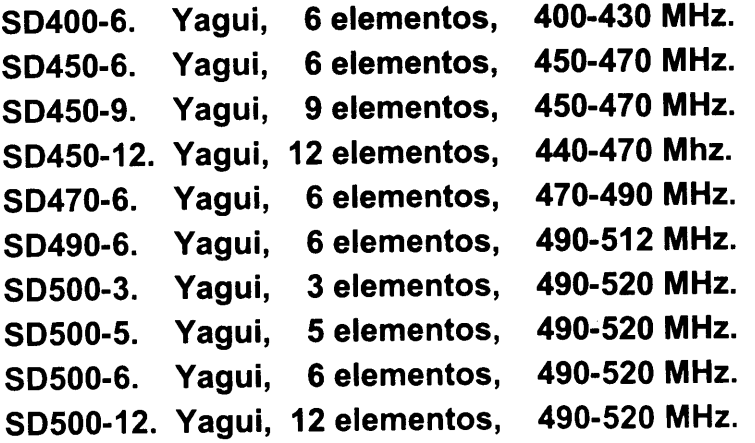

Su antena Yagui, UHF, tiene los elemetos pre-ajustados para toda la banda de operación de acuerdo al modelo. Por lo cual sólo requiere el ajuste del acoplamiento Gamma de la siguiente forma:

- 1.- Comience con el "Tubo Capacitivo" introducido totalmente y la "Placa de Ajuste Inductivo" a una distancia de 10-12 cms. del centro de la antena. Soporte la antena en un mástil provisional de más de 3 mts. y aléjese de cualquier objeto metálico (techos, vehículos, etc.) Coloque un wáttmetro e inyecte potencia por un cable de 50 Ohms coaxial. Este no debe ser mayor de 20 mts. preferente grueso, RG-8 ó mejor.
- 2.- Haga diferentes mediciones de potencia reflejada, moviendo la "Placa de Ajuste Inductivo" un centimetro hacia afuera y tomando lectura en cada paso. Hay que dejar el tubo en su posición inicial siempre es decir, introducido totalmente.
- 3.- Tratar de minimizar la potencia reflejada haciendo al final movimientos de 1/2cm. o menores con la "Placa de Ajuste Inductivo" y cuando lo crea conveniente. También puede ir sacando un poco el "Tubo Capacitivo" (Sí usted mueve el tubo capacitivo, no mueva simultáneamente la "Placa de Ajuste").
- 4.- El ajuste de la antena finaliza cuando se obtiene el menor valor de potencia reflejada.
- 5.- Cualquier duda, llame a nuestro Departamento de Ingeniería en SYSCOM.

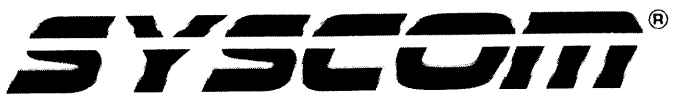

Este instructivo fué elaborado en el Departamento de Ingeniería de Sistemas y Servicios de Comunicación, S.A. De C.V. Prohibida la reproducción total o parcial por cualquier medio. Tel. (614) 415-2525 Fax 416-4298 Tel. 01 (800) 711-6270

www.syscom.com.mx webmaster@syscom.com.mx

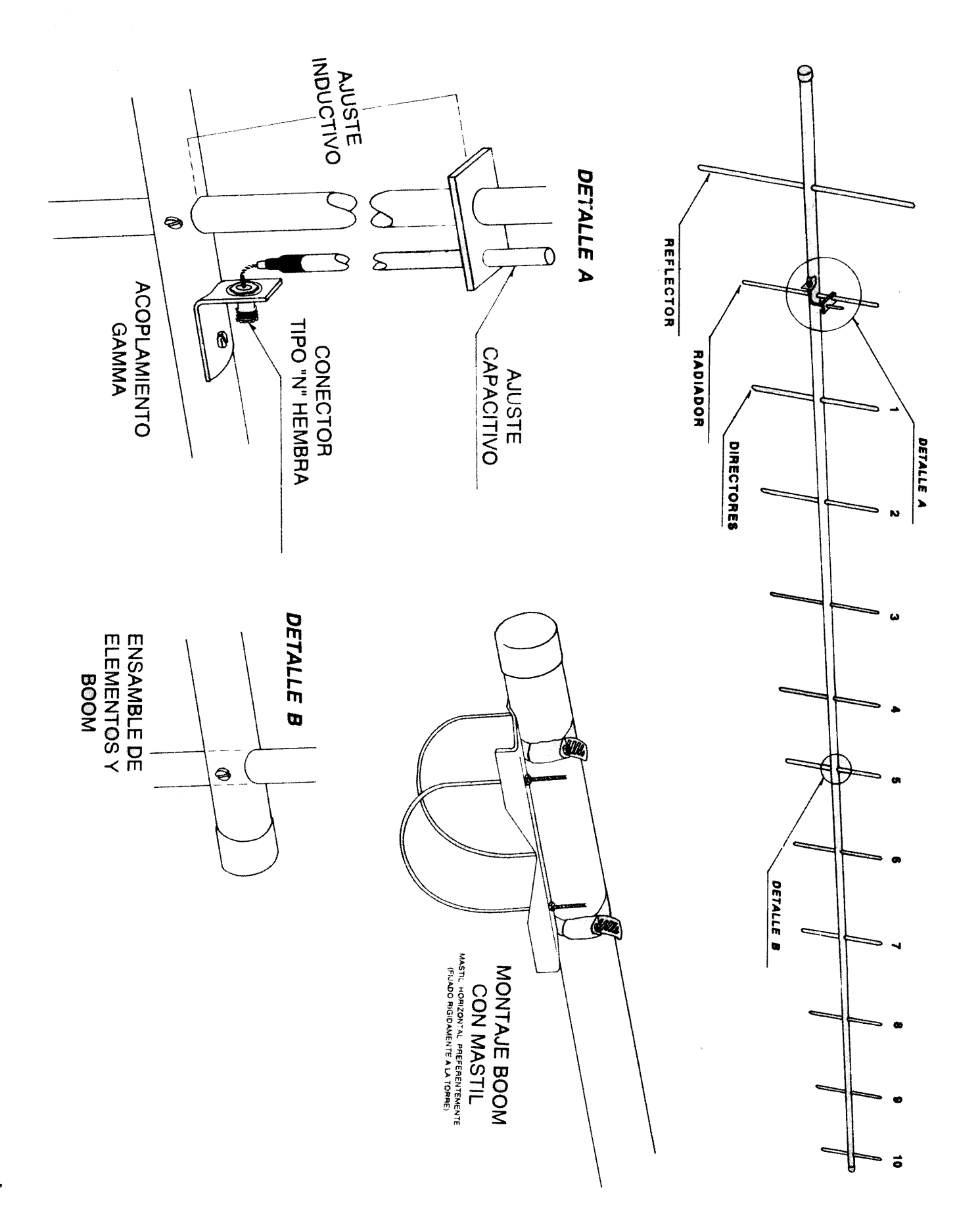